## **MATLAB PATH**

## **startup.m**

When MATLAB starts, it will look for a **pathdef.m** file in its startup directory. It should not be edited leave the default MATLAB path containing only MATLAB native toolboxes. The rest should be configured dynamically, as explained below.

If a custom **startup.m** is found on the path, it will be executed: <https://www.mathworks.com/help/matlab/ref/startup.html>

There are two ways to configure place the startup.m on the path:

1. Custom startup folder set via MATLAB icon: (right click on the MATLAB icon | Properties | Start in ) (e.g. F:\Dropbox\Sources\Repos\matlab\_config\MATLAB2014) allows controlling different paths and other settings via **startup.m** file placed in this folder.

2. Place custom startup.m to your [userpath](https://www.mathworks.com/help/matlab/ref/userpath.html) (type 'userpath' in the MATLAB command window to figure out yours)

For example, a minimal **startup.m** for automatically include all GitHub repositories (but exclude not needed internal .git folders) can be just:

**[addpath](https://www.mathworks.com/help/matlab/ref/addpath.html)**(genpath exclude('YOUR PATH TO REPOS','.git'));

**Note:** genpath exclude.m should also be placed in the startup folder.

See [https://github.com/igorkagan/matlab\\_config](https://github.com/igorkagan/matlab_config) for example that includes genpath exclude.m:

Example startup.m:

```
disp('Welcome to MATLAB2014');
set sources path;
edit;
EditorMacro('Alt-Control-h', @ig_createHeaderComment_dag);
dbstop if error
```
The function **set sources path.m** can be something like the one below, to add all repositories but exclude not needed internal .git folders:

**[addpath](https://www.mathworks.com/help/matlab/ref/addpath.html)**(genpath\_exclude('F:\Dropbox\Sources\Repos','.git'));

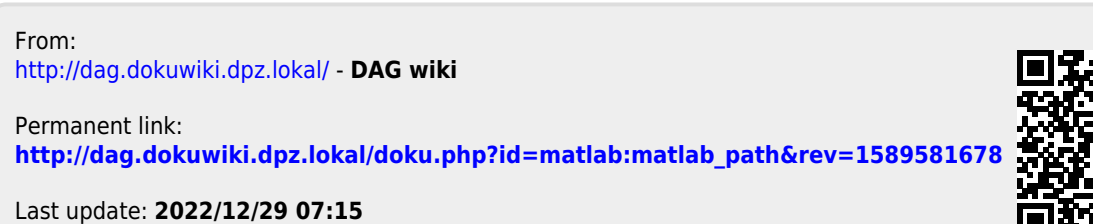

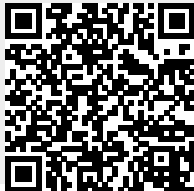